### **Multimedia im Netz**

Wintersemester 2010/2011

Part I

# Web Technologies for Interactive Multimedia

# **2 Media on the Web**

#### 2.1 Media Embedding in HTML

- 2.2 Client and Server Functionalities
- 2.3 Media Players for the Web

## **Embedding a YouTube Video**

```
<object width="500" height="315">
<param name="movie" value=
"http://www.youtube.com/v/_oBuE66majc&hl=de&fs=1&rel=0&border=1">
</param><param name="allowFullScreen" value="true"></param>
<param name="allowscriptaccess" value="always"></param>
<embed src=
"http://www.youtube.com/v/_oBuE66majc&hl=de&fs=1&rel=0&border=1" 
type="application/x-shockwave-flash" allowscriptaccess="always" 
allowfullscreen="true" width="500" height="315"></embed></object>
```
- Redundant information
	- Nested "object" and "embed" tags
- Adobe Flash runtime code referenced
	- MIME type "application/x-shockwave-flash"
	- Movie player program, parameterized

#### **Ludwig-Maximilians-Universität München Australia im Netz, Prof. Hußmann**

## **Embedding Media**

- Media embedding requires:
	- Media data (a file)
	- Player software
- Typical media data:
	- Sound files (e.g. .wav, .midi)
	- Movie files (e.g. .avi, .mov)
	- Programs to be executed on a virtual machine
		- » Java applets
		- » Flash runtime code (Shockwave Flash, .swf)
- Browser integration:
	- Built-in: Browser "knows" about player for media type
	- Plug-in: Flexible association between player and media type

#### **<embed> Tag in HTML**

- **<embed>** tag refers to browser *plugin*
	- Introduced by Netscape with browser version 2.0
	- *Outdated*, *not* part of the HTML standard
- Example:

```
<embed src="yippee.wav" width="140" height="60">
```
- Plugin:
	- Separate program to handle special file types
		- » E.g. Flash player plugin handles .swf files
	- Located on client
- Important attributes:
	- **src:** Data to be embedded (URI or local file)
	- **width, height** etc.: Control of appearance
	- **autostart:** Determines whether playback starts immediately
	- **pluginspage:** Where to find information on the plugin software
	- **pluginurl:** Where to find the plugin software

selfhtml.org

## **<object> Tag in HTML**

- <**object>** : Generic solution to embed arbitrary data files
	- Part of HTML 4.0 and XHTML 1.0 standards, supported by Microsoft
	- Supports media files, files to be opened with separate application software, files to be opened with plugin software, executable programs (e.g. Java applets or ActiveX controls)
	- Not well supported in all browsers

```
• Example (modern standard-conform style): 
  <object data="nibbles.swf" 
      type="application/x-shockwave-flash" 
      width="600" height="400">
            <param name="movie" value="nibbles.swf"> 
            <param name="quality" value="high"> 
  </object>
```
- Important attributes:
	- **data:** Data to be embedded (URI or local file)
	- **width, height** etc.: Control of appearance
	- **type**: MIME type of data
- Nested tag <param> to convey arbitrary name/value pairs selfhtml.org

## **More on the <object> Tag in HTML**

- Further attributes:
	- **classid:** May be used to specify the location of an object's implementation via a URI. It may be used together with, or as an alternative to the data attribute, depending on the type of object involved.
		- » Specifies the version of the player software to be used
		- » In practice often platform specific, e.g. ActiveX registry values
	- **codebase:** Specifies the base path used to resolve relative URIs specified by the classid, data, and archive attributes. When absent, its default value is the base URI of the current document.
		- » In practice, misused to specify the location of the player software (like **pluginurl**)
	- **codetype:** Specifies the content type of data expected when downloading the object specified by classid.
		- » MIME type for code of player (not data)
- **<object>** tag with child tags in its body:
	- Uses the inner HTML code as display alternative

http://www.alistapart.com/articles/flashsatay/

#### **Combining <embed> and <object>**

- Problems:
	- Older browsers:
		- » Microsoft IE ignores **<embed>**
		- » Netscape/Mozilla ignores **<object>**
	- Current browsers:
		- » **<object>** as shown above works on all platforms
		- » However, Microsoft IE does not allow streaming of the data (but loads all data first)
- Pragmatic solution:
	- Enclosing an **<embed>** tag in an **<object>** tag (see above)
	- Recommended for Flash, stable
	- Not (X)HTML standard conform!
- Complex solution for Flash, standard conform:
	- Use portable **<object>** code from above
	- Load a container movie which then loads the target movie

http://www.alistapart.com/articles/flashsatay/

# **HTML 5**

- HTML Version 5
	- Draft W3C standard (most recent draft 19 October 2010!)
	- Developed in parallel to XHTML 1.0
		- » XHTML 2.0 development has been stopped
- HTML 5 is partially supported already by many modern browsers
- HTML 5 contains standardized and simple media embedding tags
	- audio
	- video
	- embed

## **Audio Embedding in HTML 5**

• Example:

```
<html> ...
     <body>
         ...
         <audio src="nightflyer.ogg" autoplay>
           Your browser does not support the <code>audio</code> element.
         </audio>
```
- Attributes (examples):
	- autoplay: Playback starts automatically
	- controls: Control UI elements are made visible
	- loop: Plays in an endless loop
	- preload: Hints about preloading expectations
- Subelement <source>:
	- Alternative way to specify data source
	- Multiple occurrence is possible, first supported version is taken

## **Video Embedding in HTML 5**

• Example:

```
<html>
     <body>
        <video controls>
           Your browser does not support the <code>video</code> element.
            <source src="big_buck_bunny_480p_stereo.ogg" type="video/ogg">
            <source src="big_buck_bunny_480p_surround-fix.avi">
         </video>
```
- Additional Attributes compared to <audio> (examples):
	- height, width: Dimensions of video image
	- poster: Image to be shown until first frame becomes available
- Events (can be handled e.g. with JavaScript, examples):
	- empty
	- canplay
	- ended
	- abort
	- volumechange

#### **<embed> in HTML 5**

- HTML 5 contains a standardized version of the <embed> element
- Purpose:
	- Embed arbitrary content played back via plug-in software
- Examples:
	- Flash content
	- Java applets
- Not intended for media playback

### **Side Remark: HTML 5 vs. Flash**

- HTML 5 establishes a clear alternative to Flash:
	- Simple audio and video playback
		- » Makes usage of Flash video for video portals unnecessary
		- » Open issue: File format/compression (H.264 ?)
- HTML 5 provides a <canvas> element
	- Surface for graphics programming
	- Interactive content can be written in JavaScript

# **2 Media on the Web**

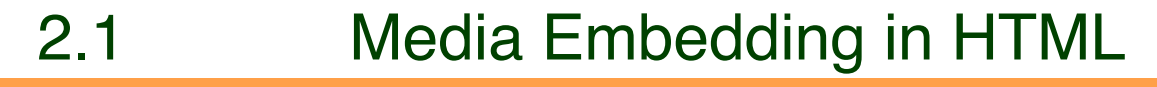

- 2.2 Client and Server Functionalities
	- 2.3 Media Players for the Web

## **Functionalities Supported by Client Only**

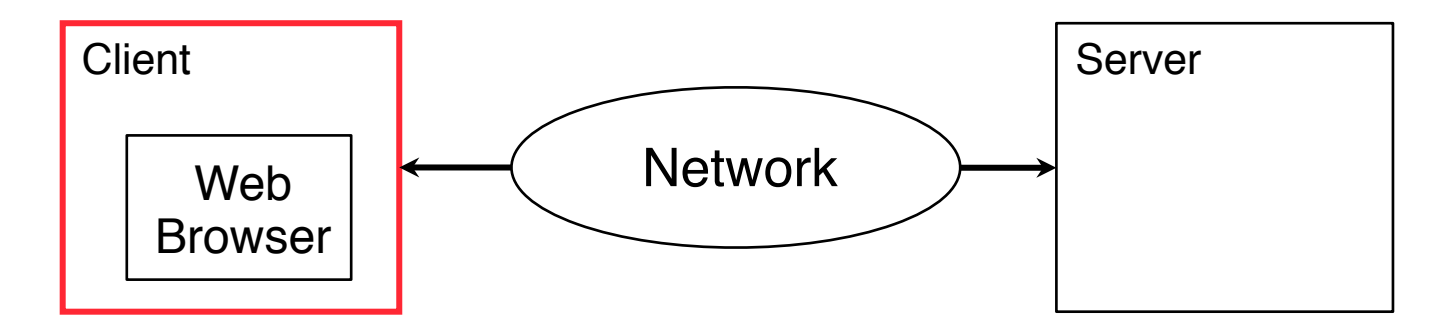

- Media rendering:
	- Recognition of media file types
		- » MIME registry of browser
	- Local media playing software
		- » Plugins or separate programs
- Interactivity:
	- Local interactions
		- » Highlighting, dynamic menus etc.

#### **Ludwig-Maximilians-Universität München Prof. Hußmann**

## **Functionalities Supported by Server Only**

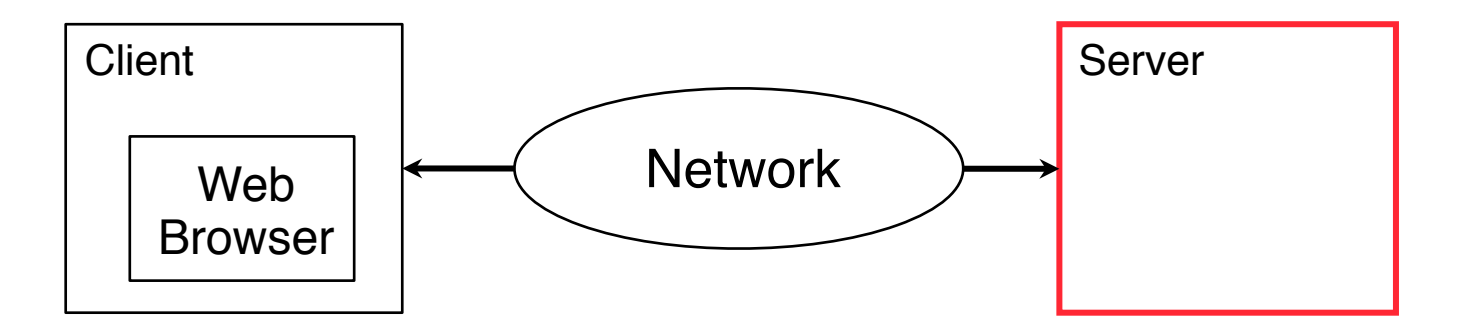

- Media rendering:
	- Storage of media files and meta-information
	- Indexing and querying
- Interactivity:
	- Interactions with server-side effect
		- » E.g. database updates (registration, buying, ...)
	- Interactions with global effect for all users
		- » E.g. adding a comment, uploading a video

### **Functionalities Supported by Client & Server**

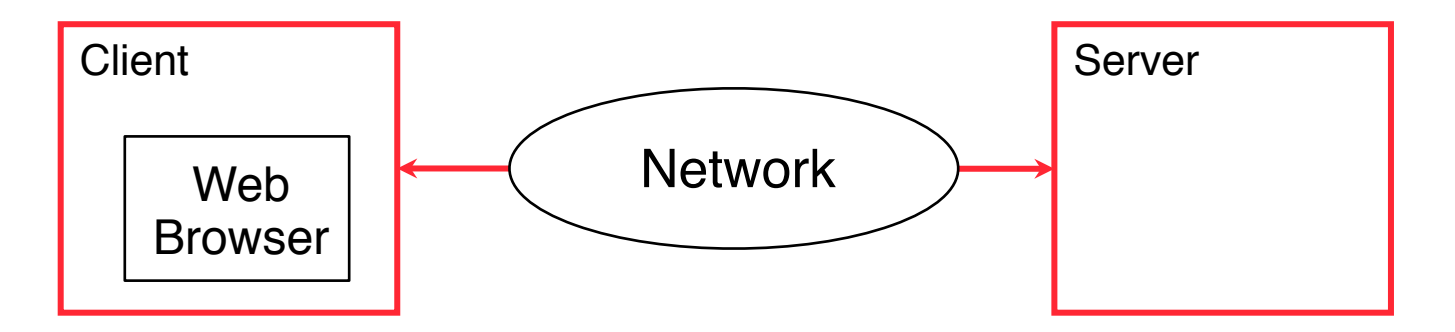

- Media streaming:
	- Playback of incomplete content in client
	- Playout in defined order from server
	- Synchronization, rate control, buffering
	- Flow control (stop, start, pause)
	- Adaptation to network conditions
- Interactivity:
	- Near real-time interactions
		- » E.g. status notifications, data ticker

# **2 Media on the Web**

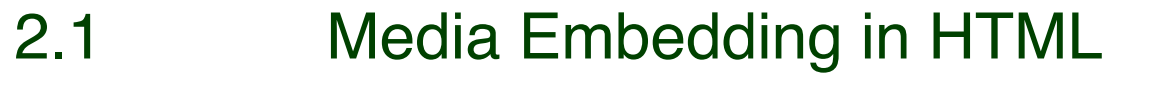

- 2.2 Client and Server Functionalities
- 2.3 Media Players for the Web

## **Audiovisual Players**

- Player software for rendering a single audiovisual presentation
	- Audio or video file formats (e.g. .mpg, .mp3, .m4a, .mov, .avi, .wma, .wmv)
- Either browser plugin or separate application
	- Sometimes both co-exist (e.g. QuickTime, Flash)
- Examples:
	- Microsoft Media Player
	- Apple QuickTime Player
	- RealPlayer
	- Xiph.org players for open media formats

## **Universal Multimedia Players**

- Provide a platform for arbitrary interactive multimedia applications
	- Including media playback, but also highly interactive applications like games
- Provide an authoring platform independent of execution platform
	- Usually using a virtual machine for execution
- May include components for playback of audiovisual presentation
	- Eg. Player component in Flash playing Flash Video (.flv)
- Examples:
	- Adobe Shockwave, playing Adobe Director (.dcr) files
	- Adobe Shockwave for Flash, playing .swf files
	- Microsoft Silverlight, playing .scr files
	- Java applets, playing .class/.jar files
- Video on the Web is currently dominated by universal multimedia formats
	- Platform independence, versatility
	- Situation may change with the advent of HTML 5